# **АЛЬБОМ НАЧИНАЮЩЕГО**<br>ГИТАРИСТА

# ШЕСТИСТРУННАЯ ГИТАРА

**Выпуск** 

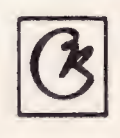

ББК 85.956.4 A 56

Составитель П. ВЕЩИЦКИЙ

 $\sim 10^7$ 

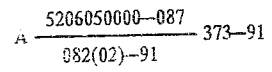

 $\sim 10^{11}$ 

#### МАРШ

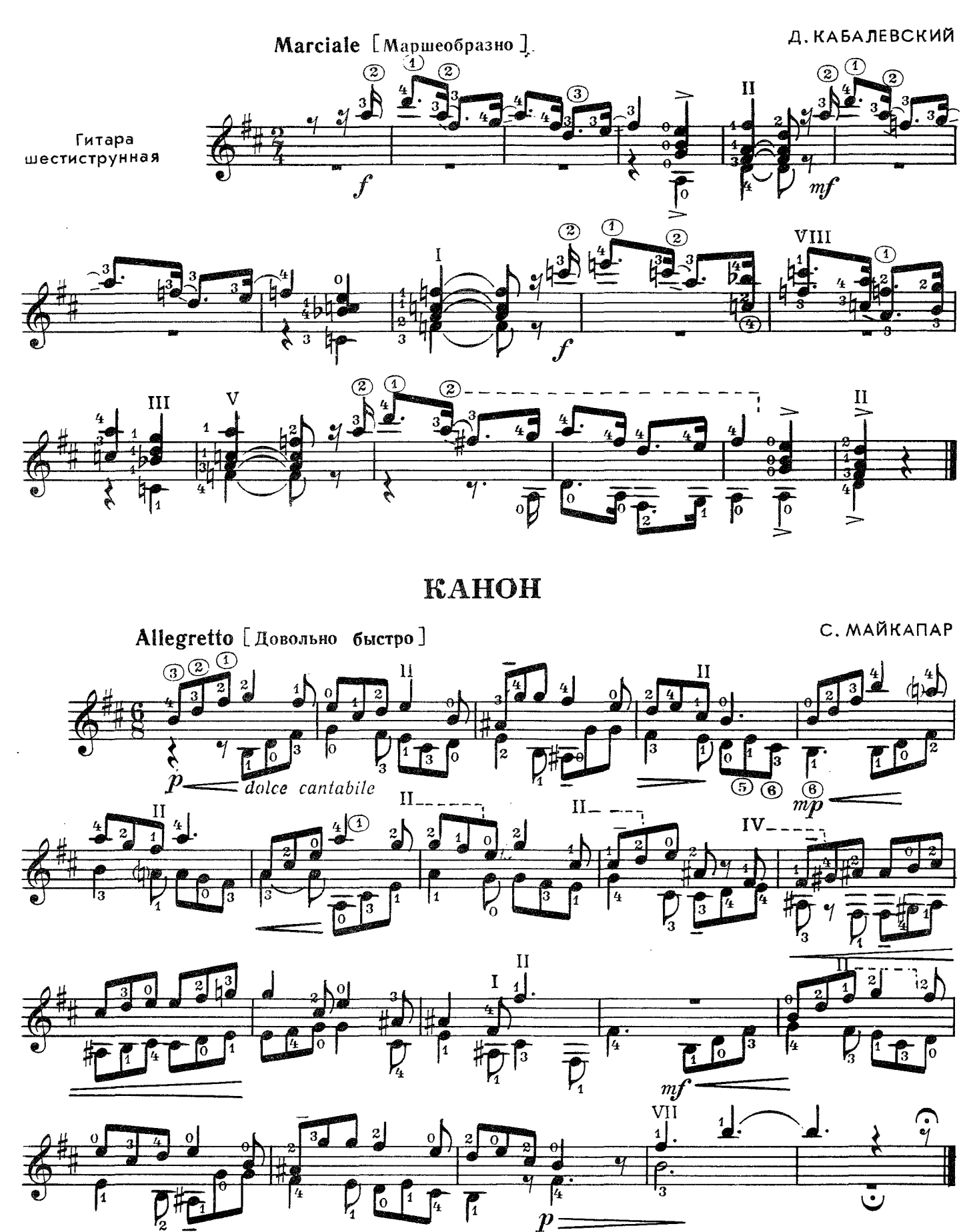

#### ПОЛЬКА

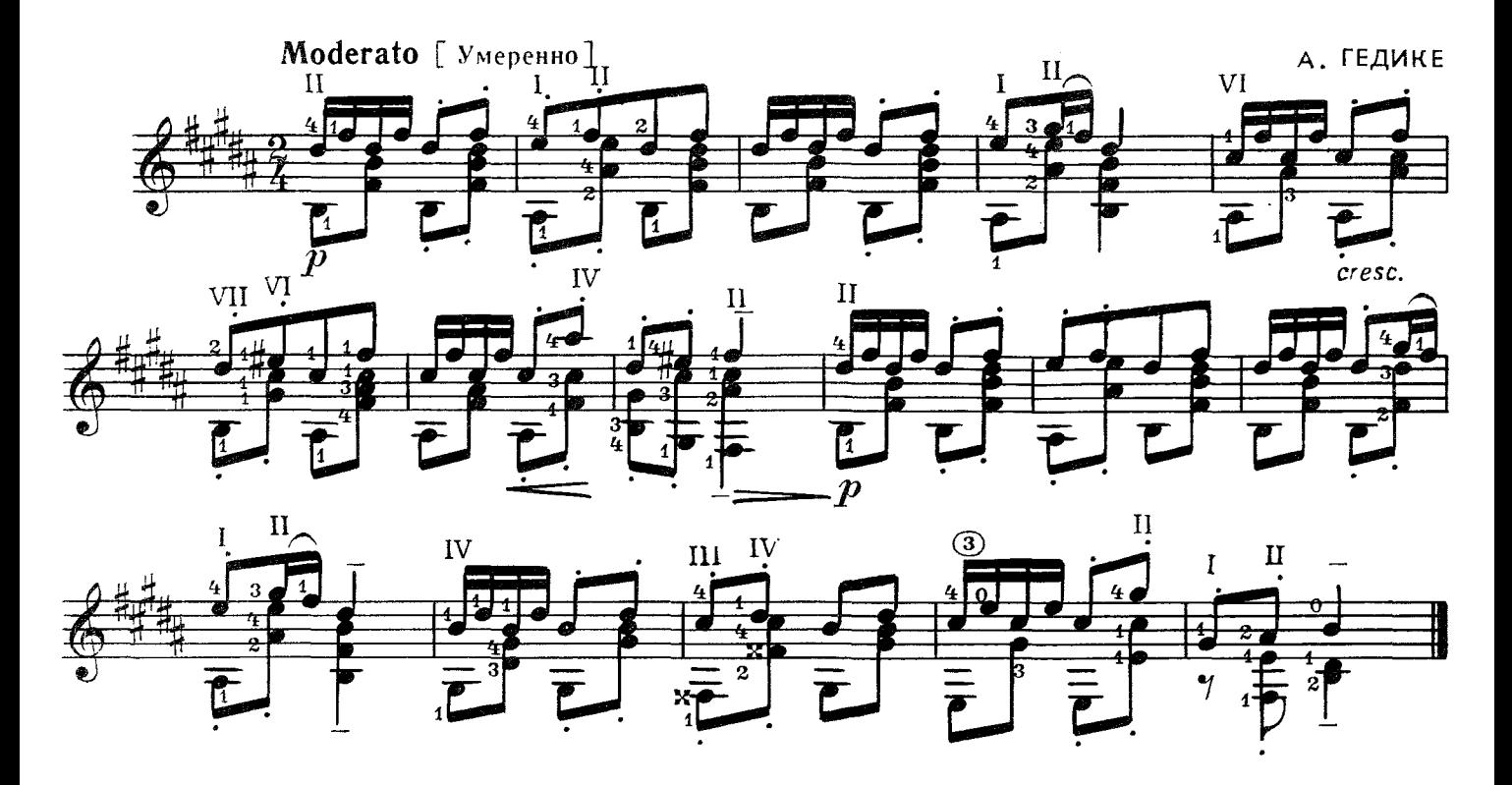

#### ЛИСТОК ИЗ АЛЬБОМА

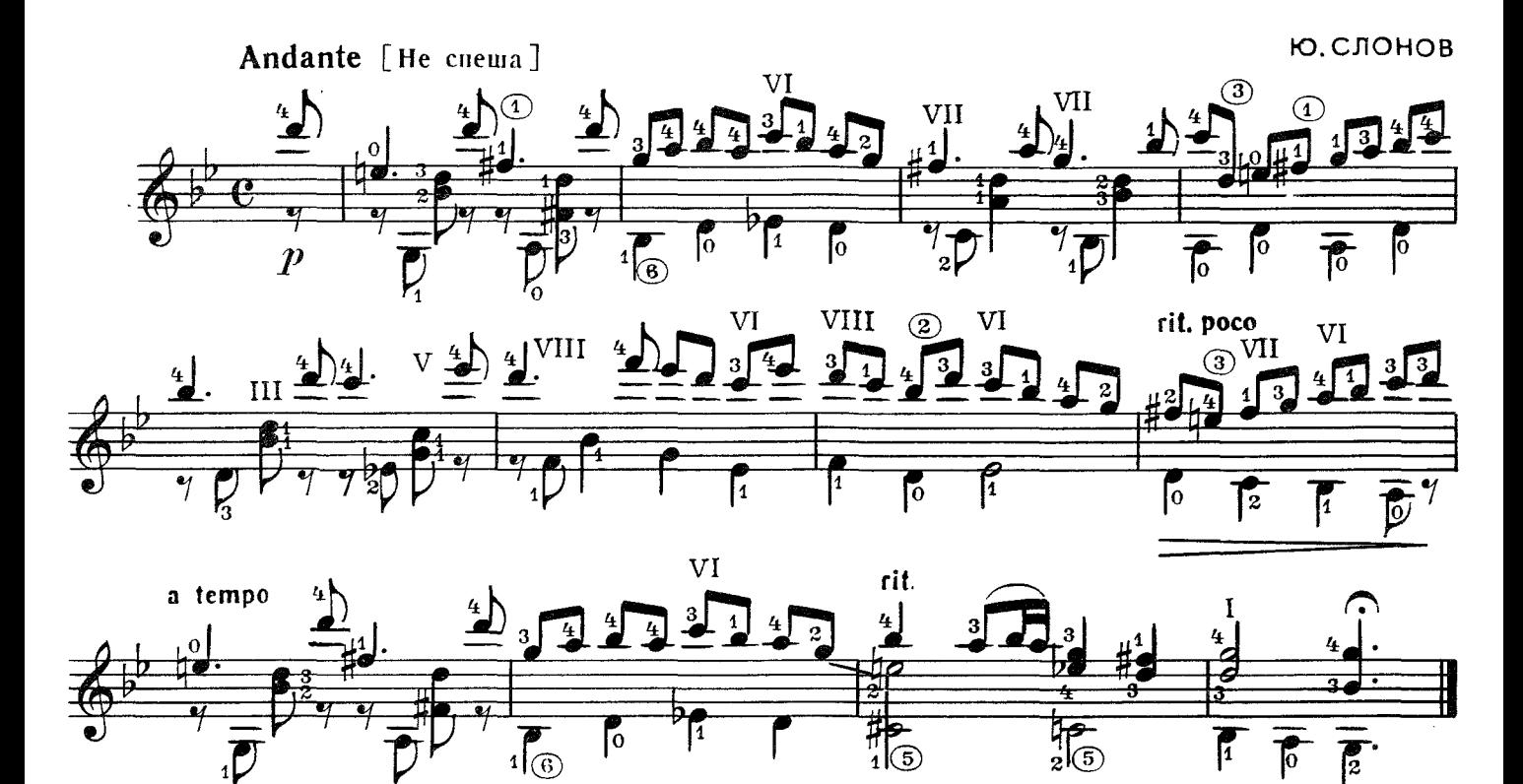

#### ДОЖДЬ ТАНЦУЕТ

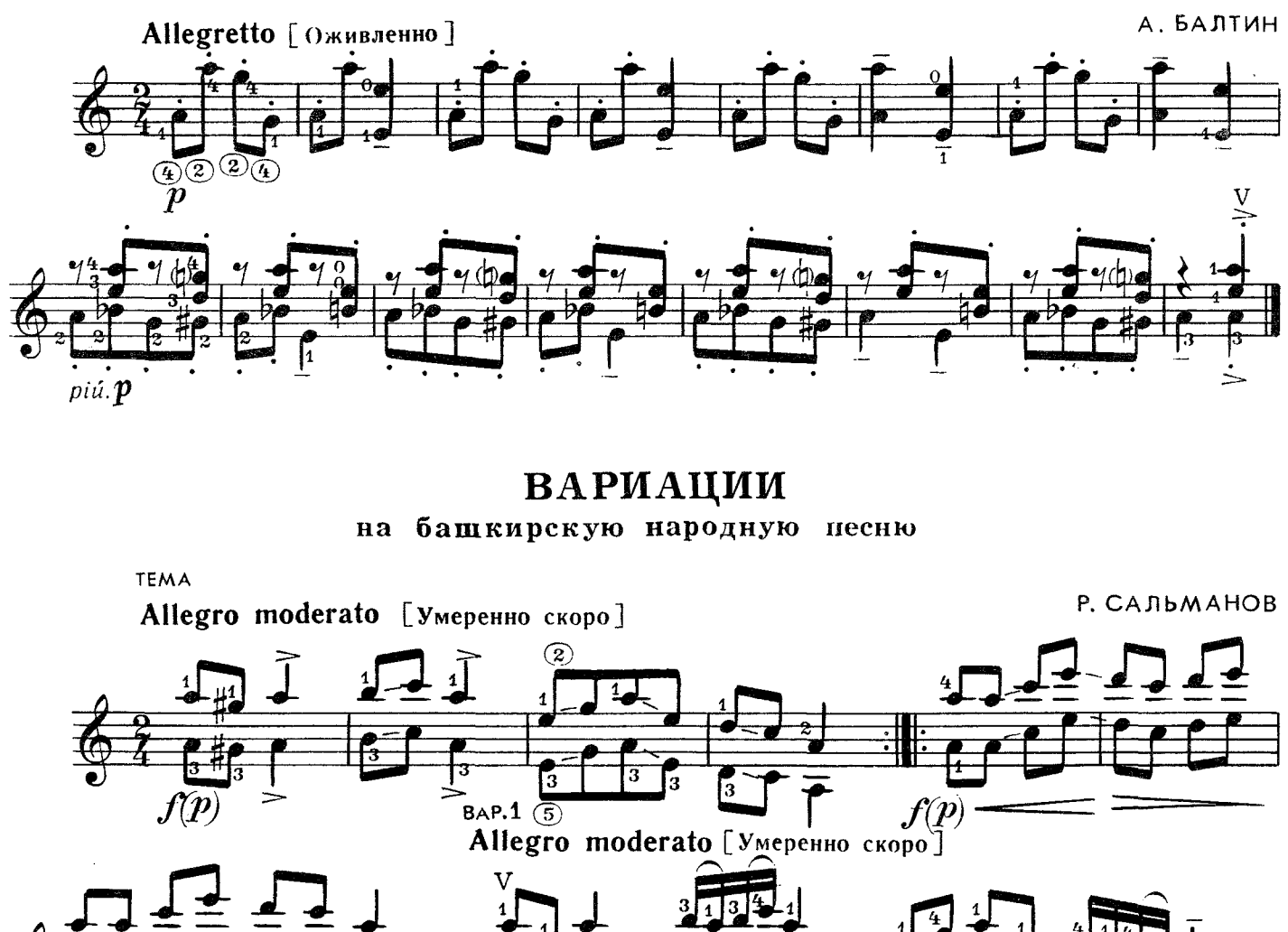

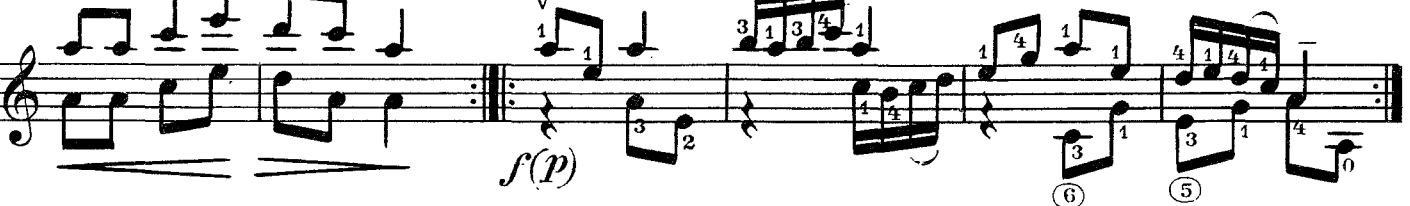

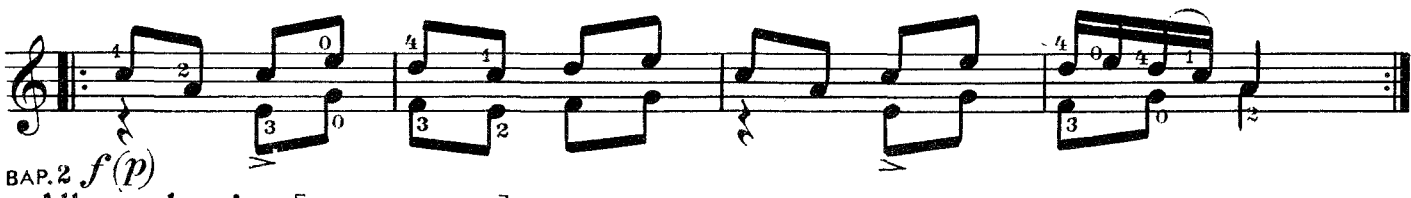

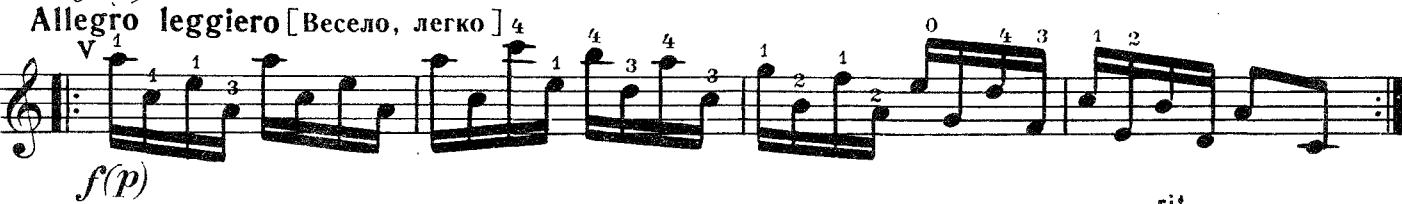

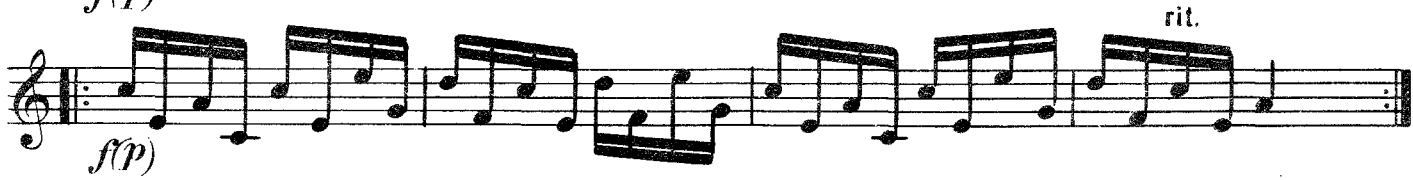

с 9191 к

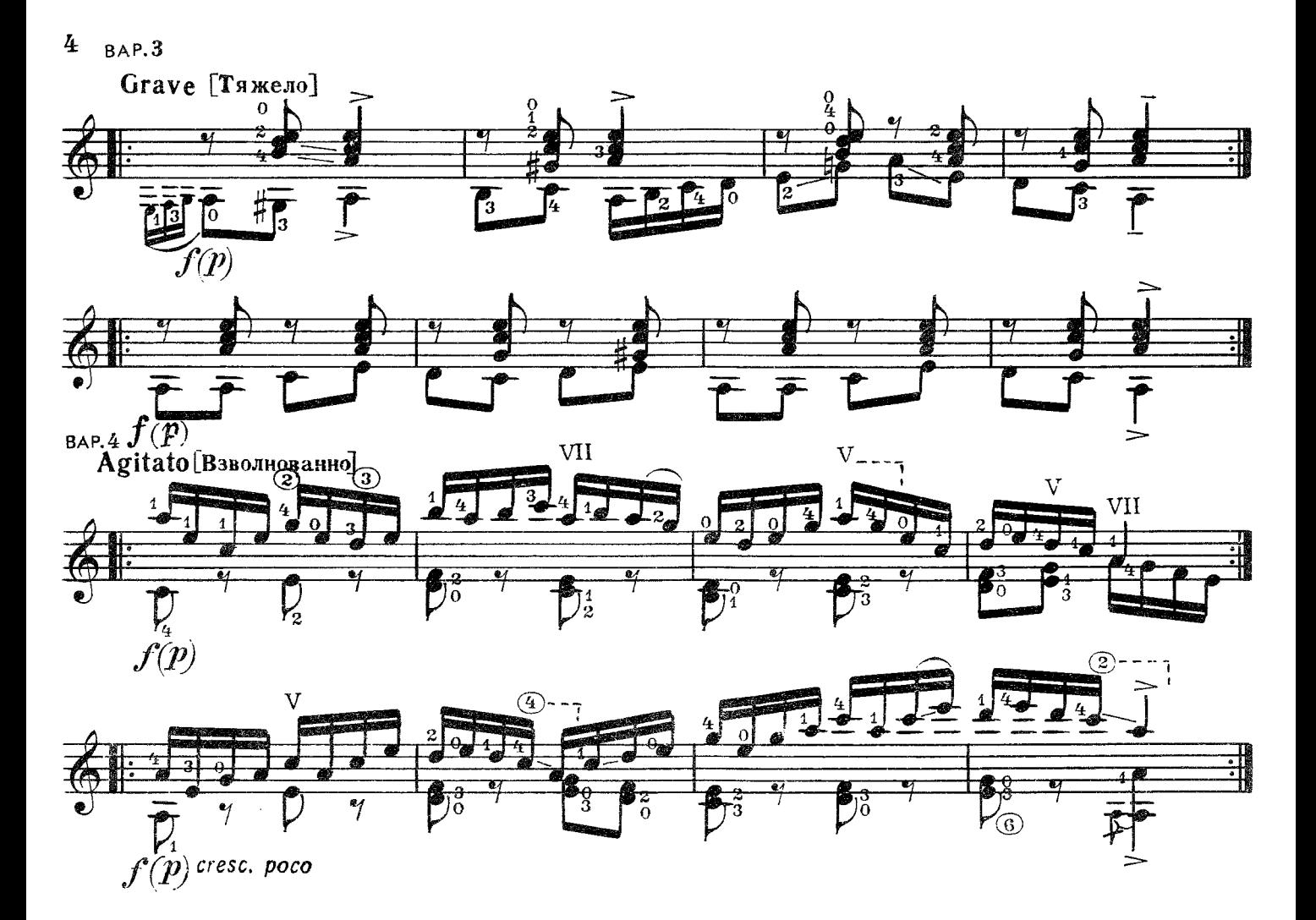

**ТРЕПАК** Из оперы "Виринея"

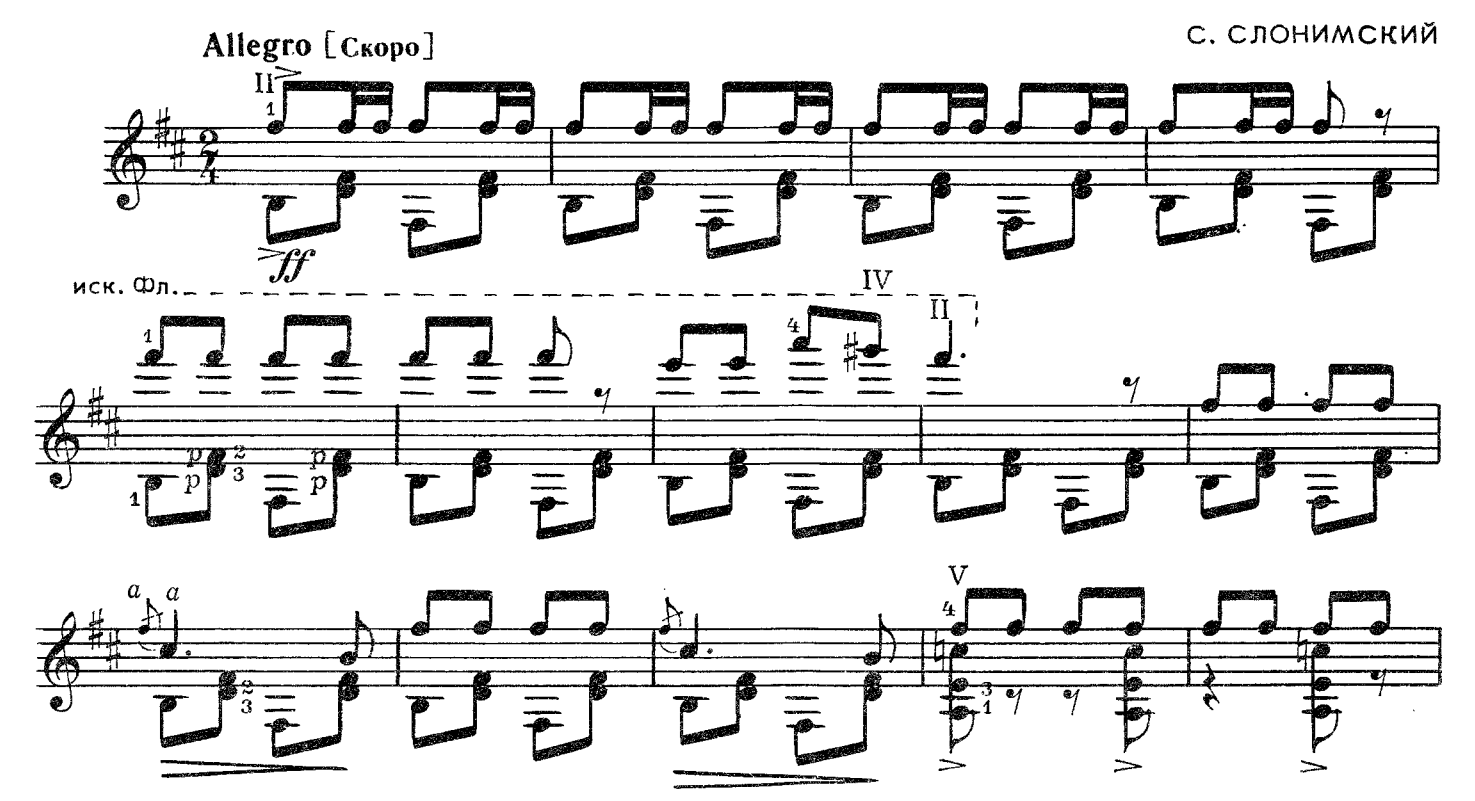

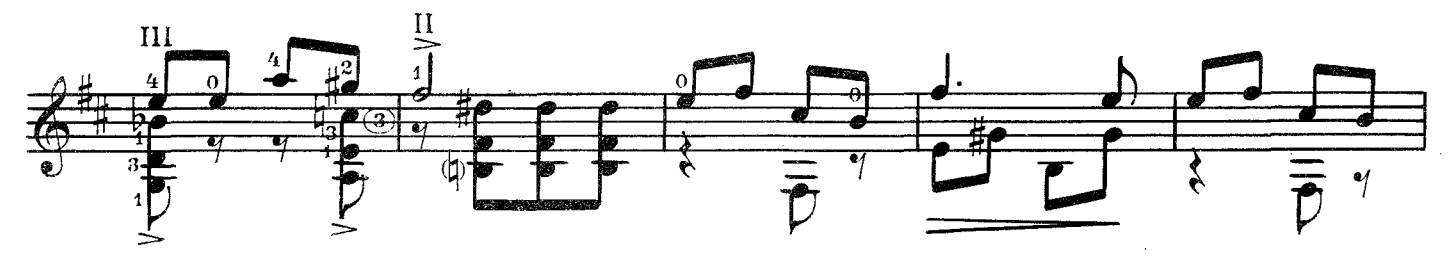

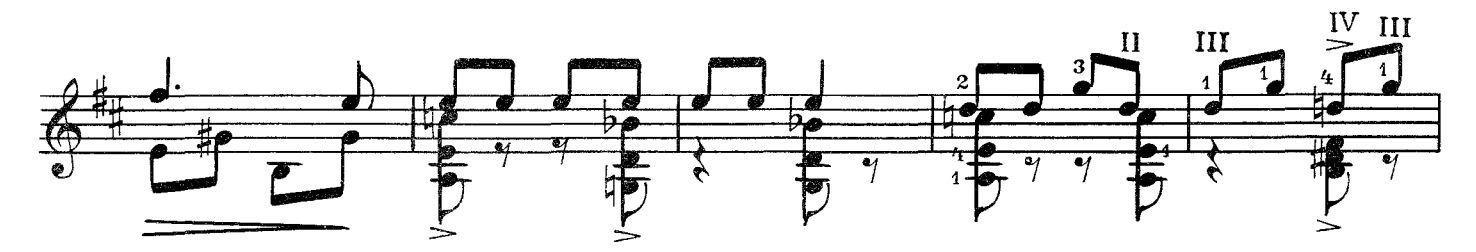

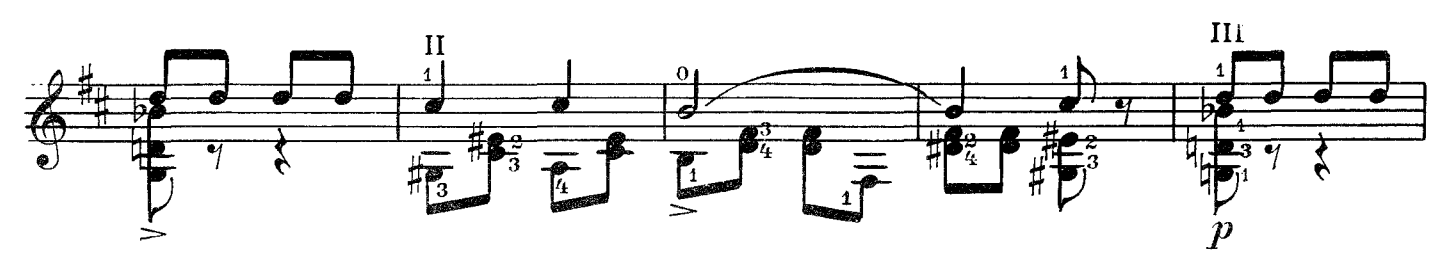

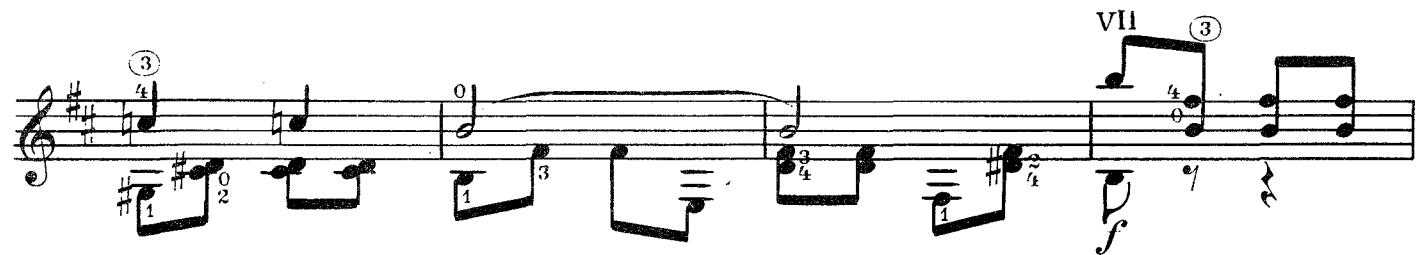

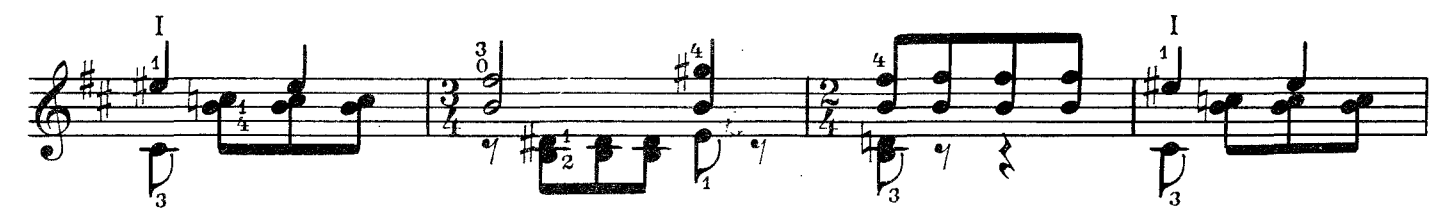

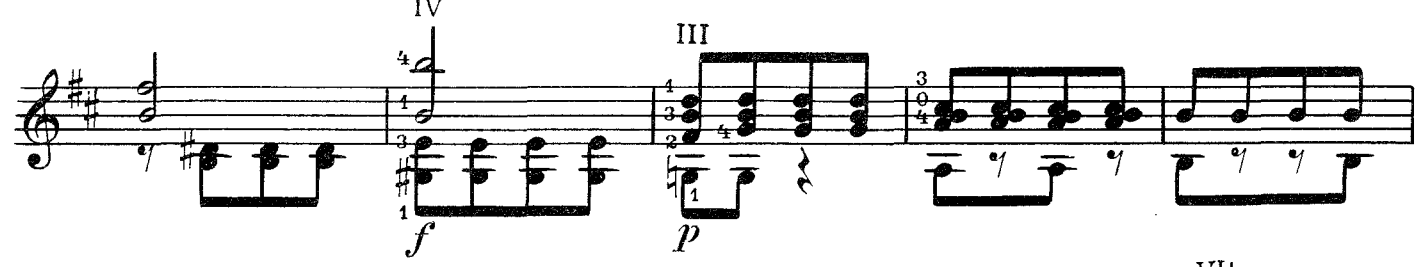

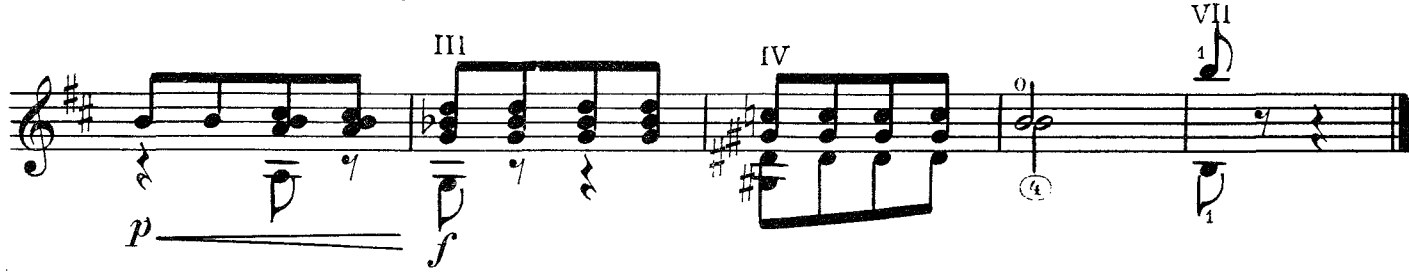

КУКУШКА И ДЯТЕЛ

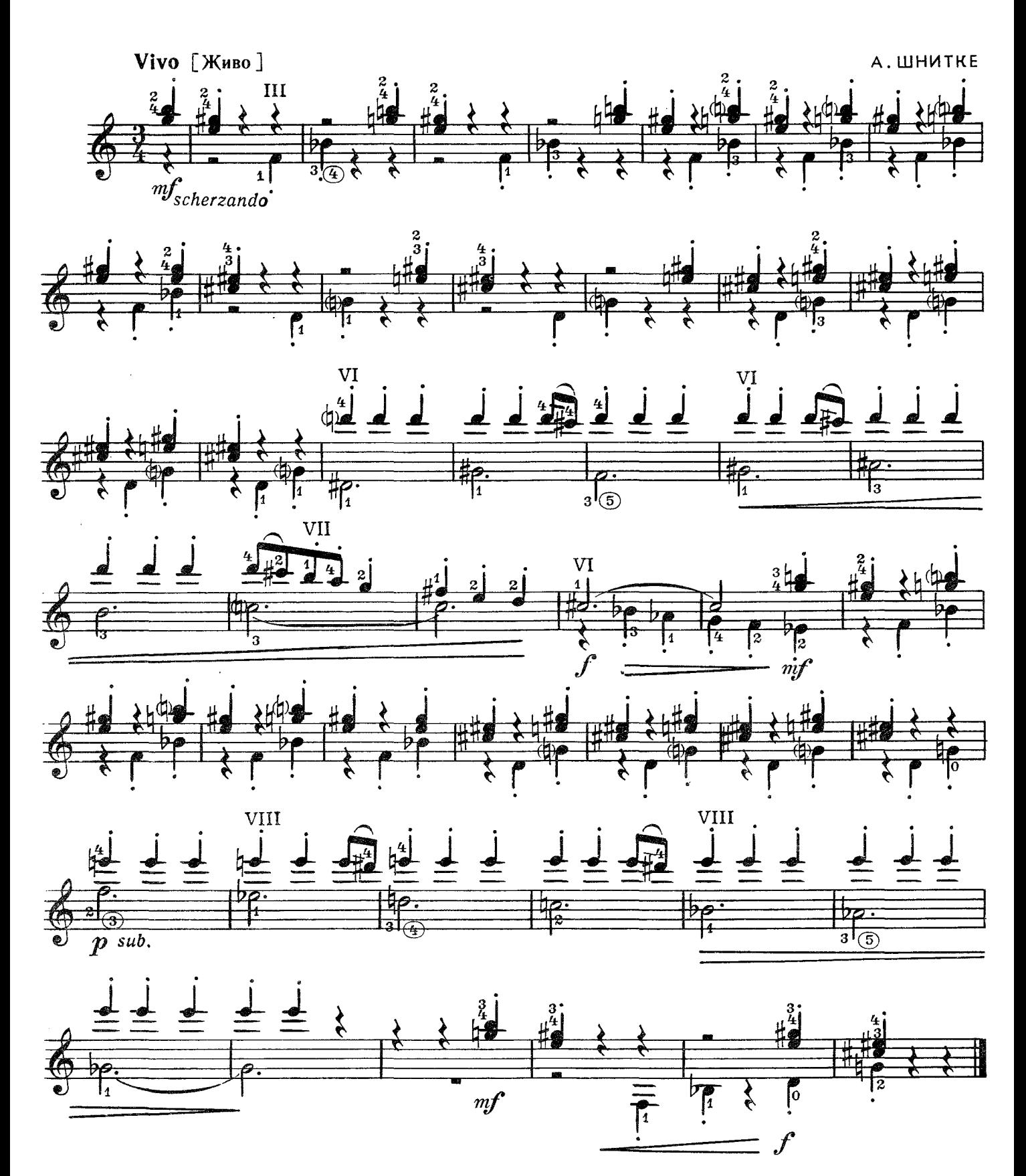

#### ЛЕТО ПРОШЛО

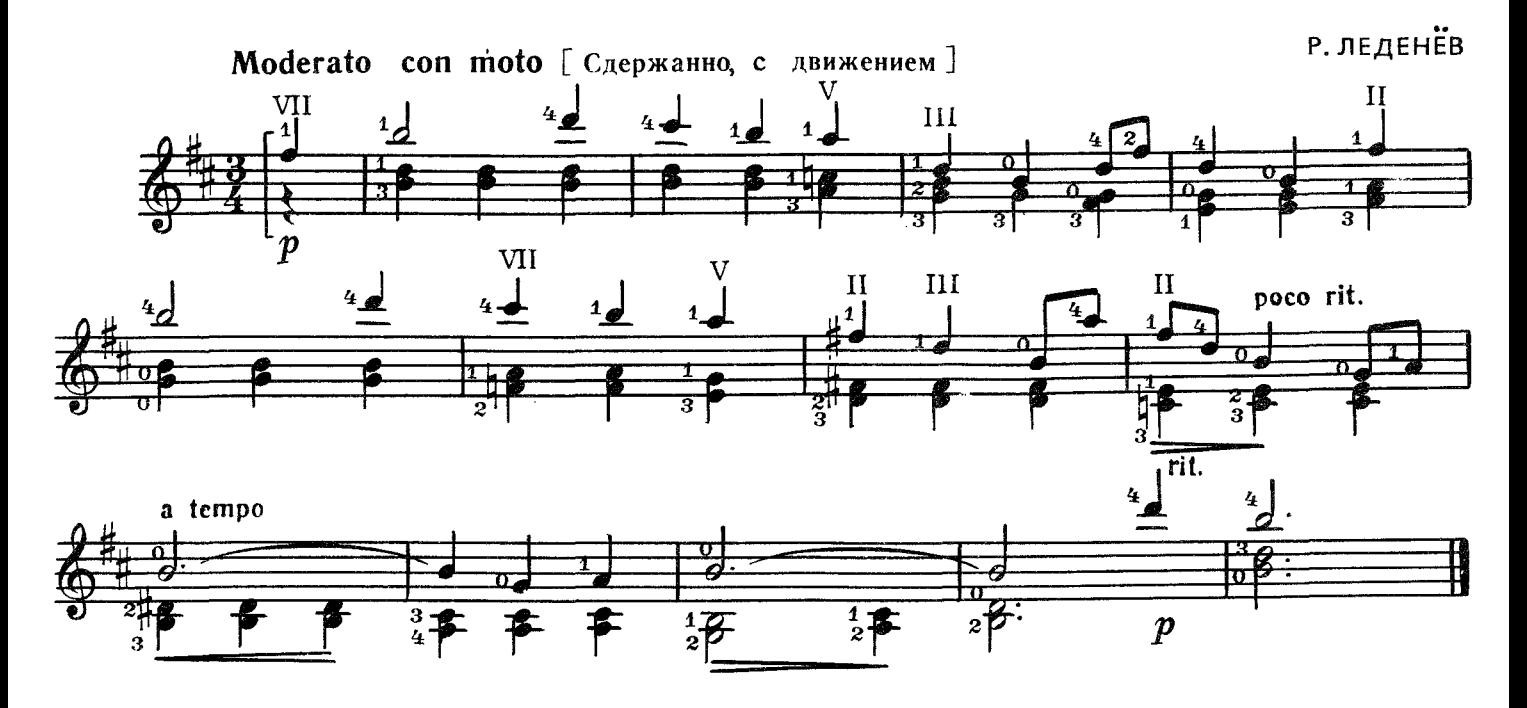

ТАНЕЦ

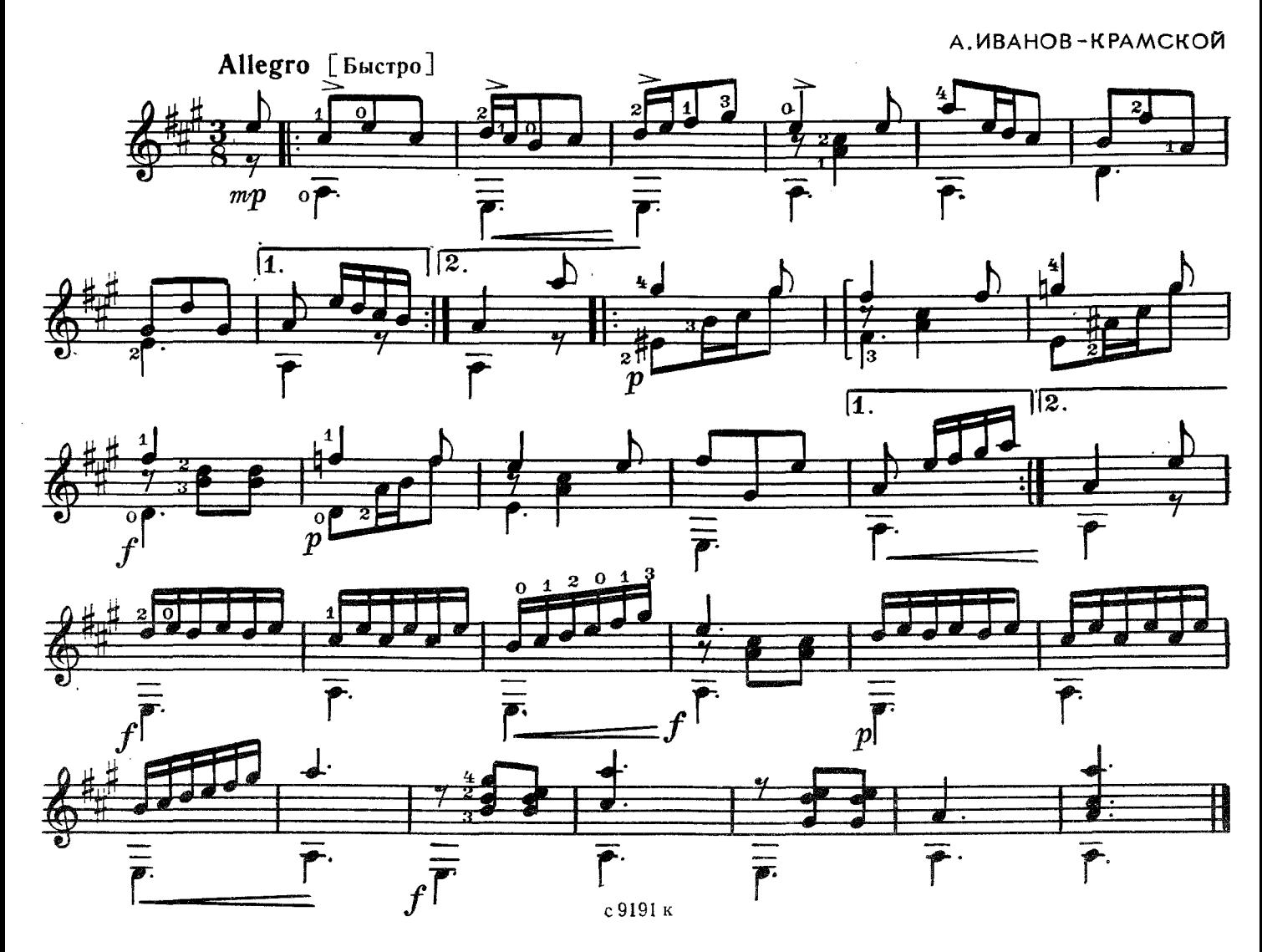

 $\overline{7}$ 

#### Две пьесы

#### **I. ГАВОТ ТАНЦУЮТ КУКЛЫ**

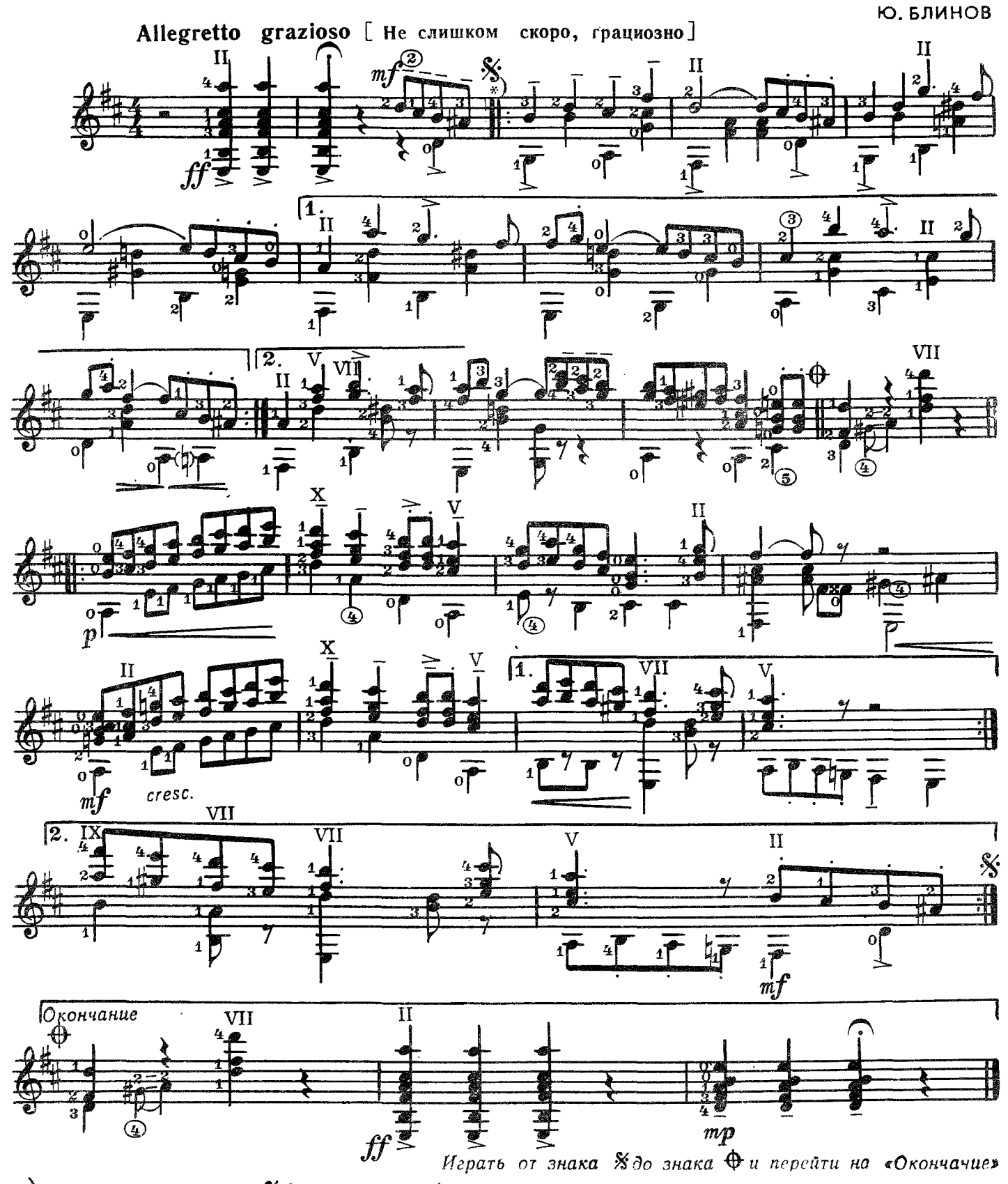

\*) Вначале-вкрадчиво, после % (за вторым разом)-уверенно. Автор.

#### **II. ОСЕННЯЯ ПЕСНЯ**

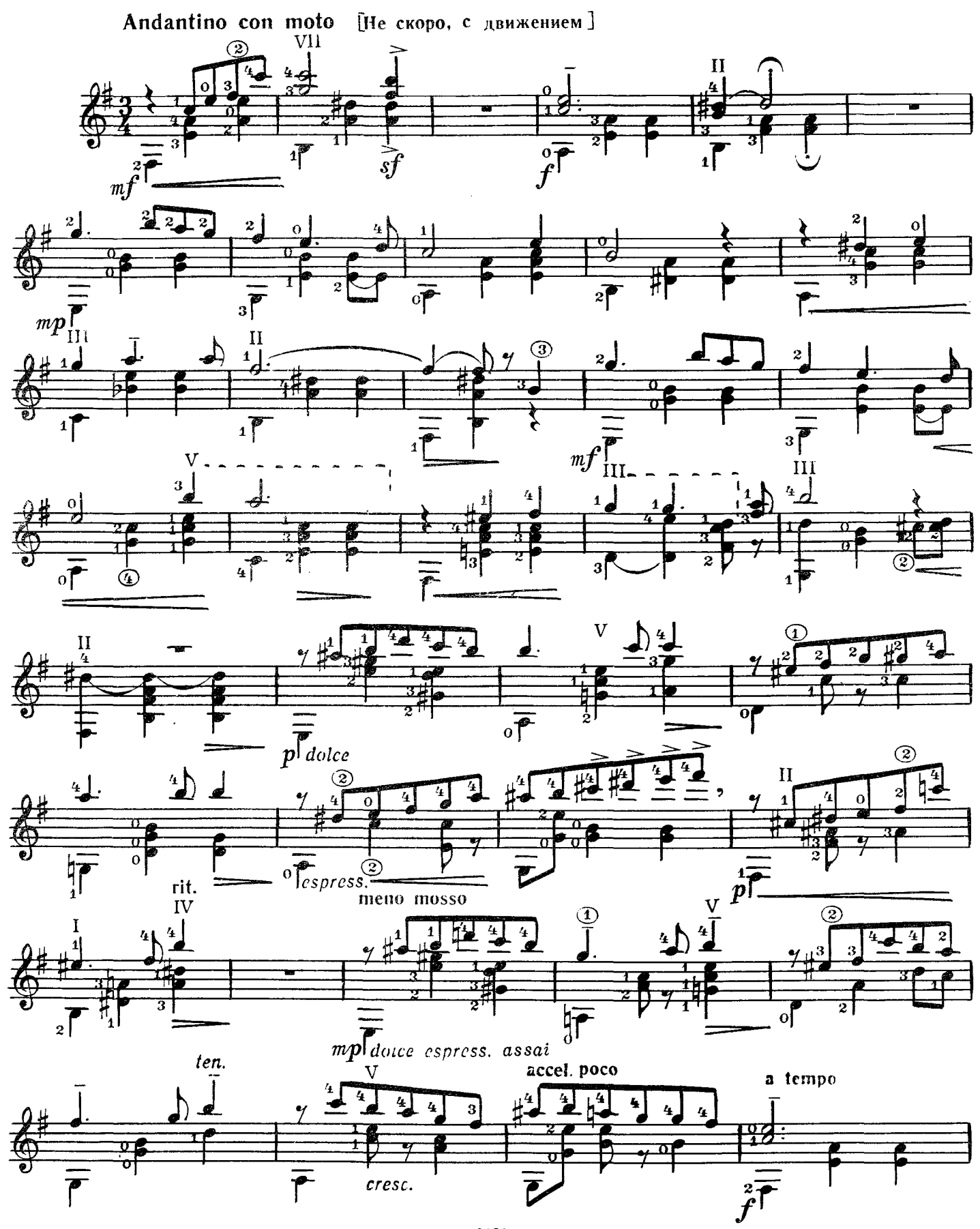

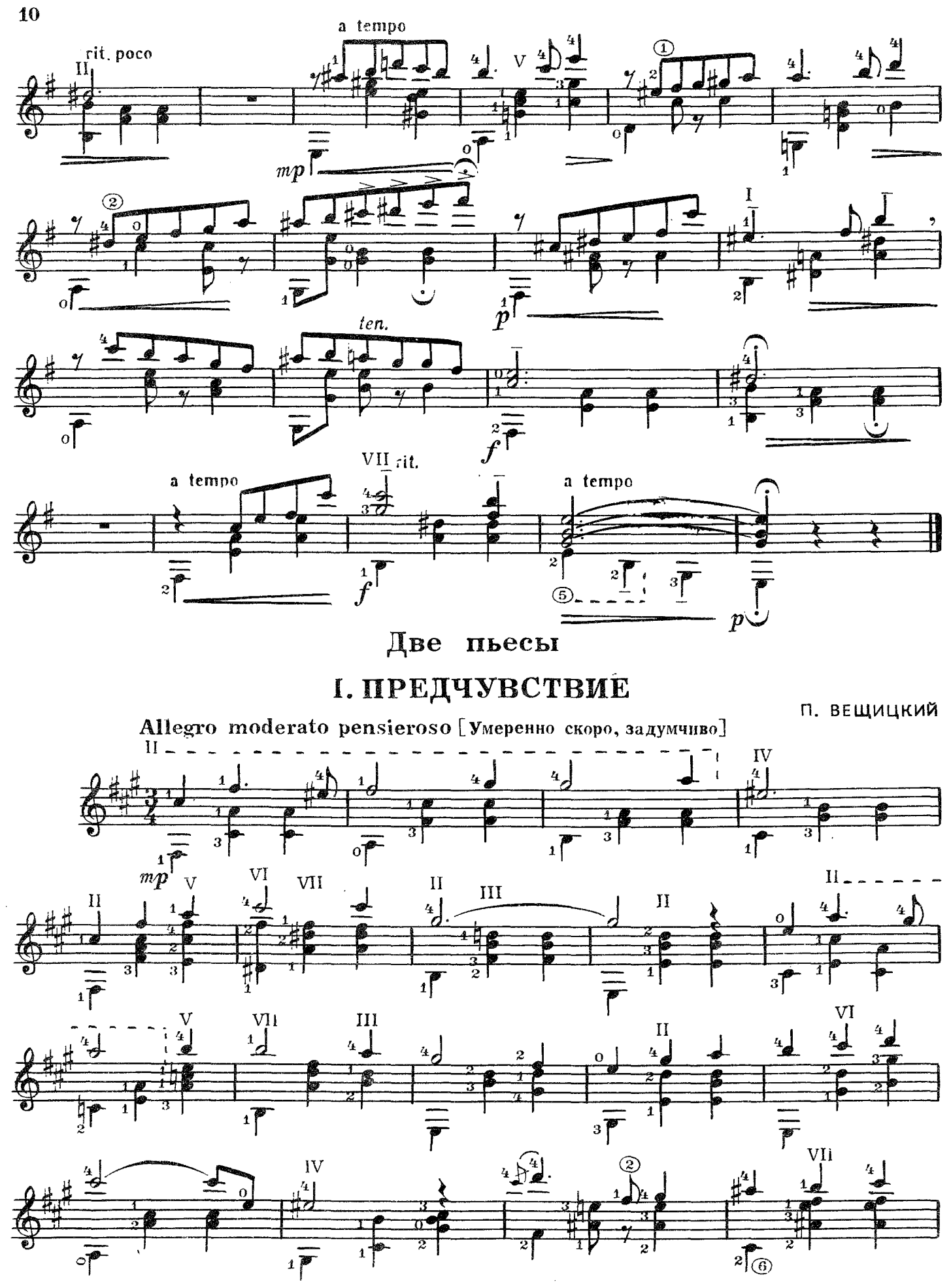

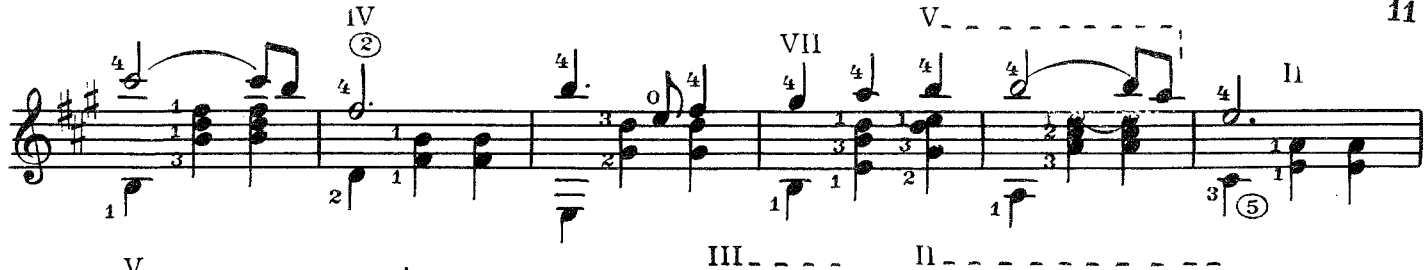

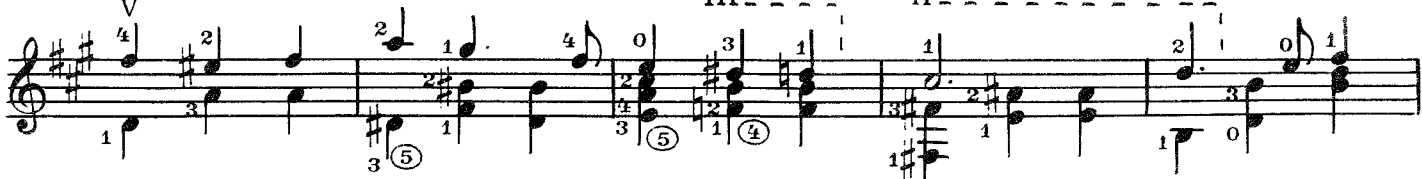

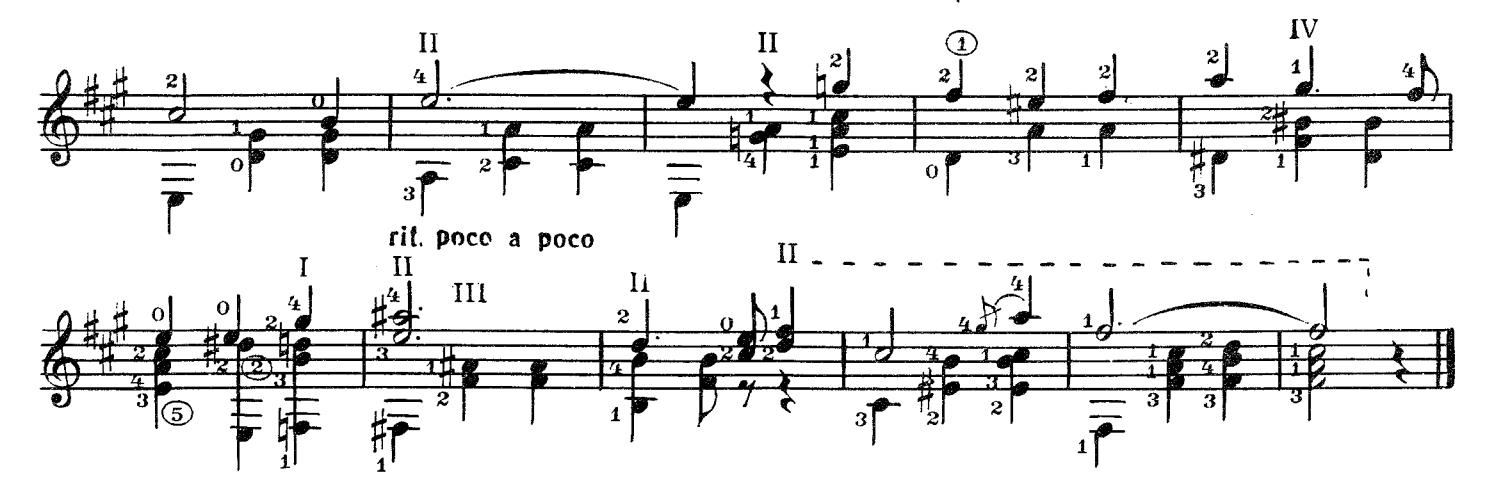

II. ХОРОШИЙ ДЕНЬ

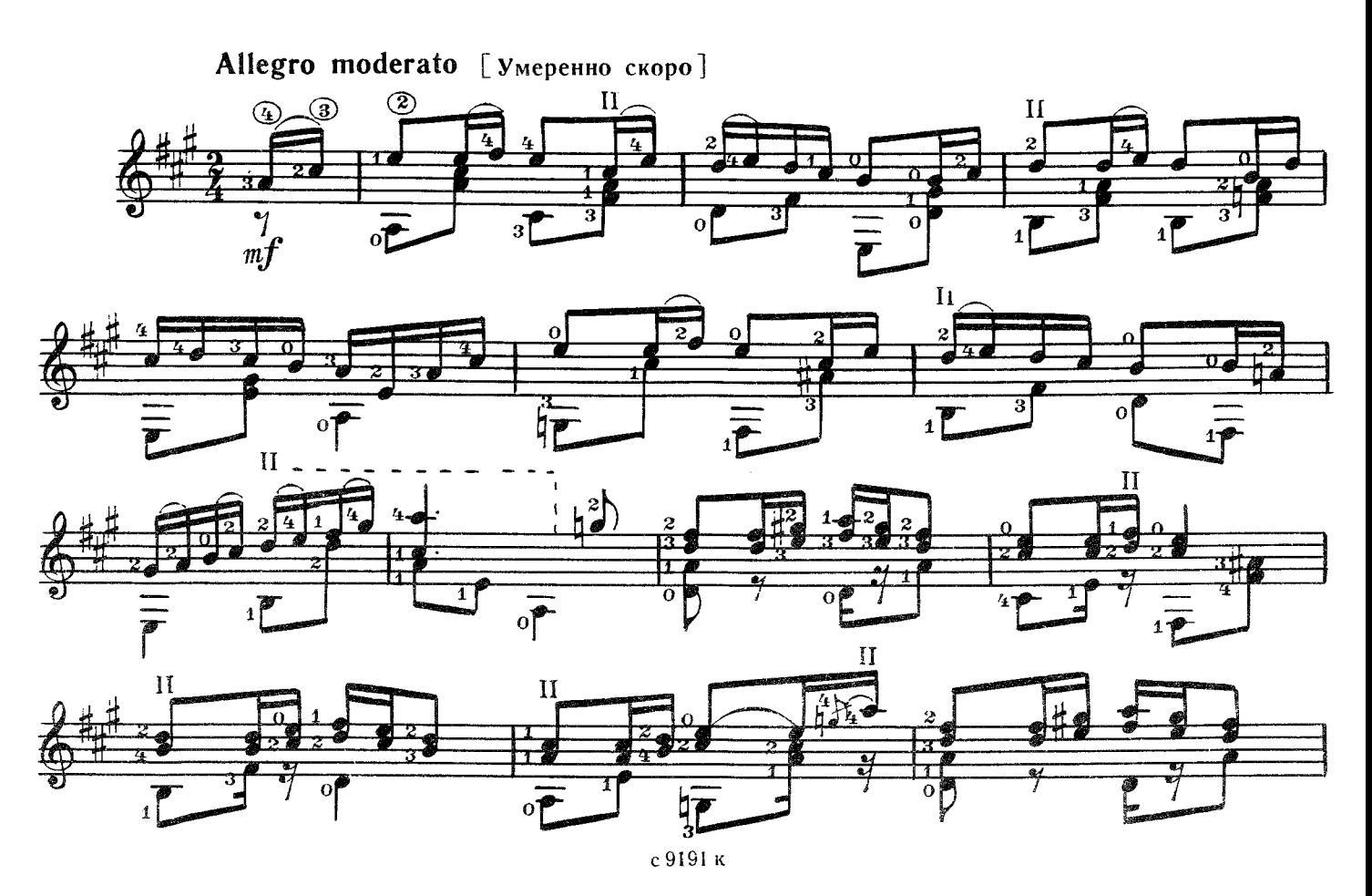

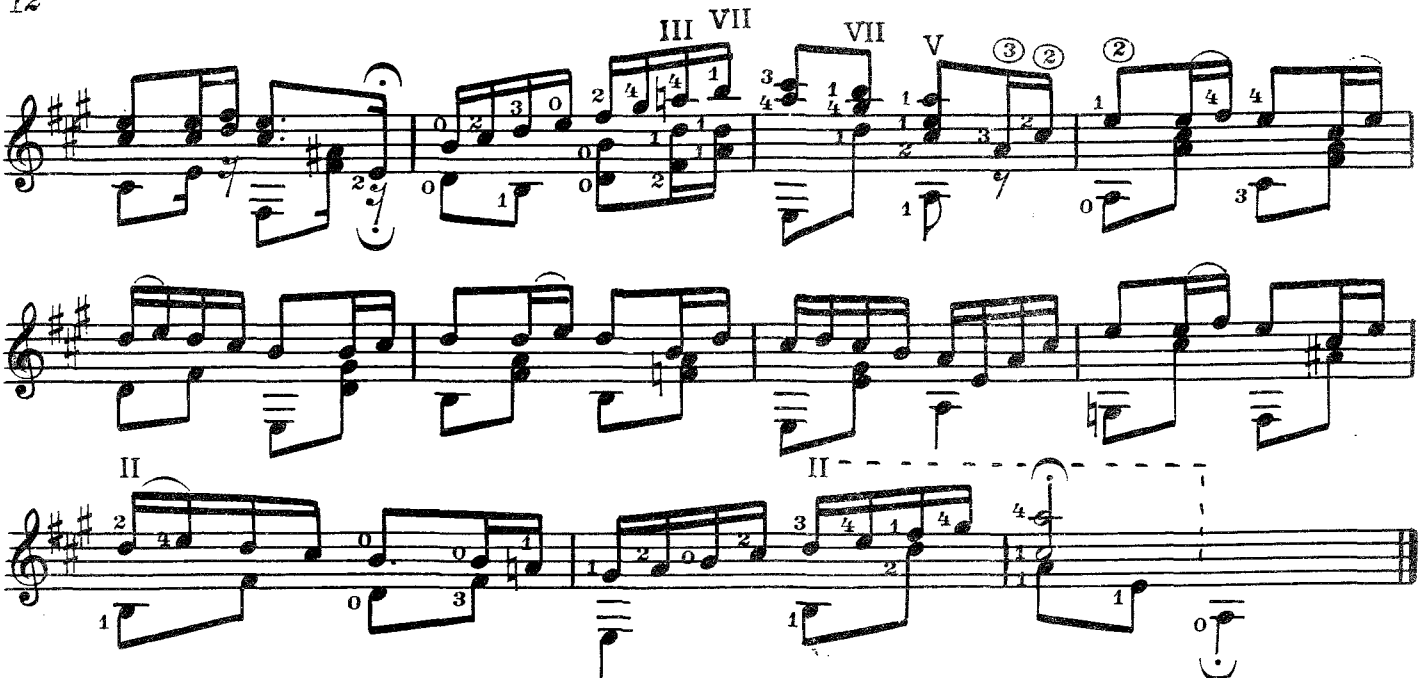

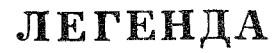

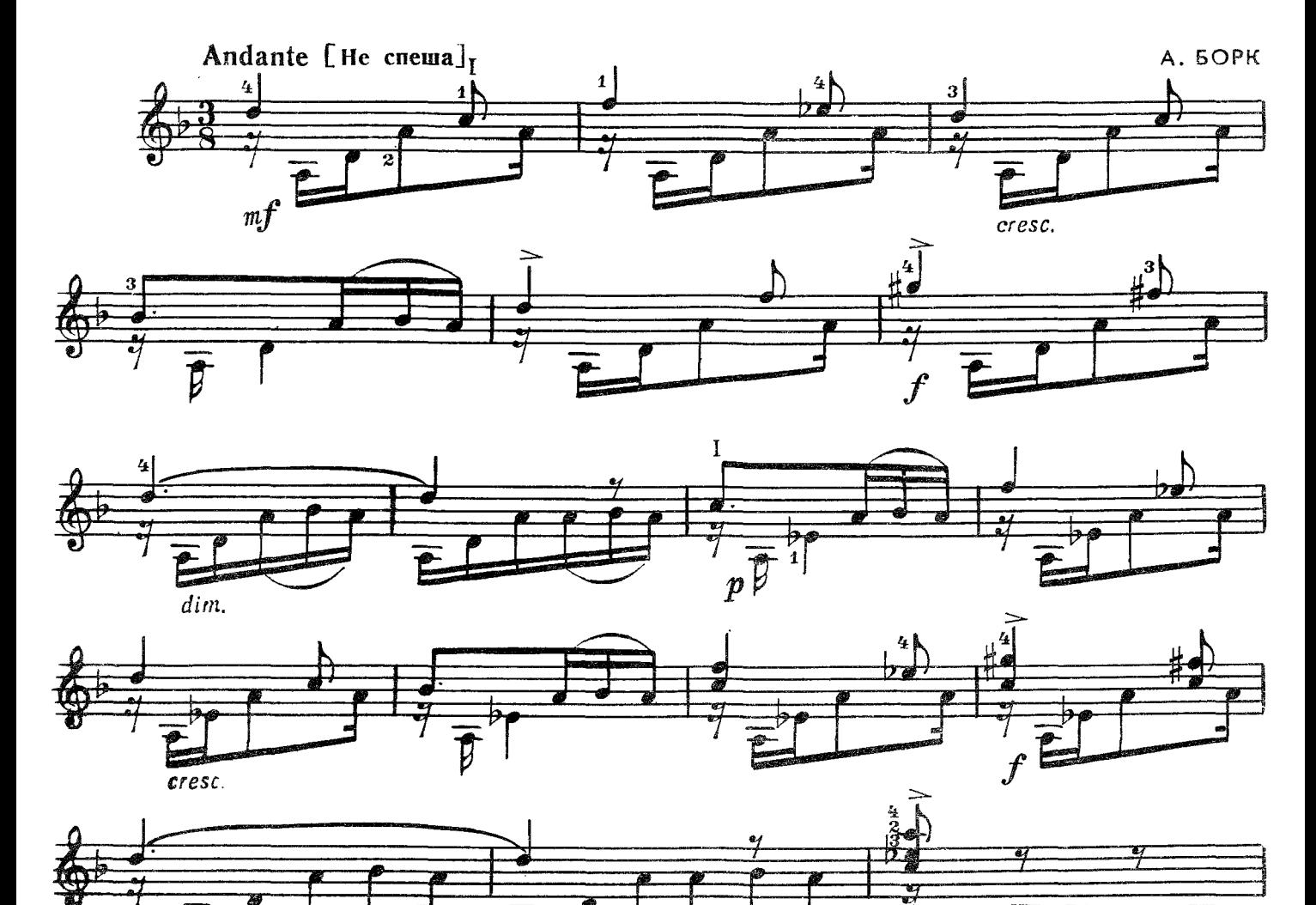

 $\int$ 

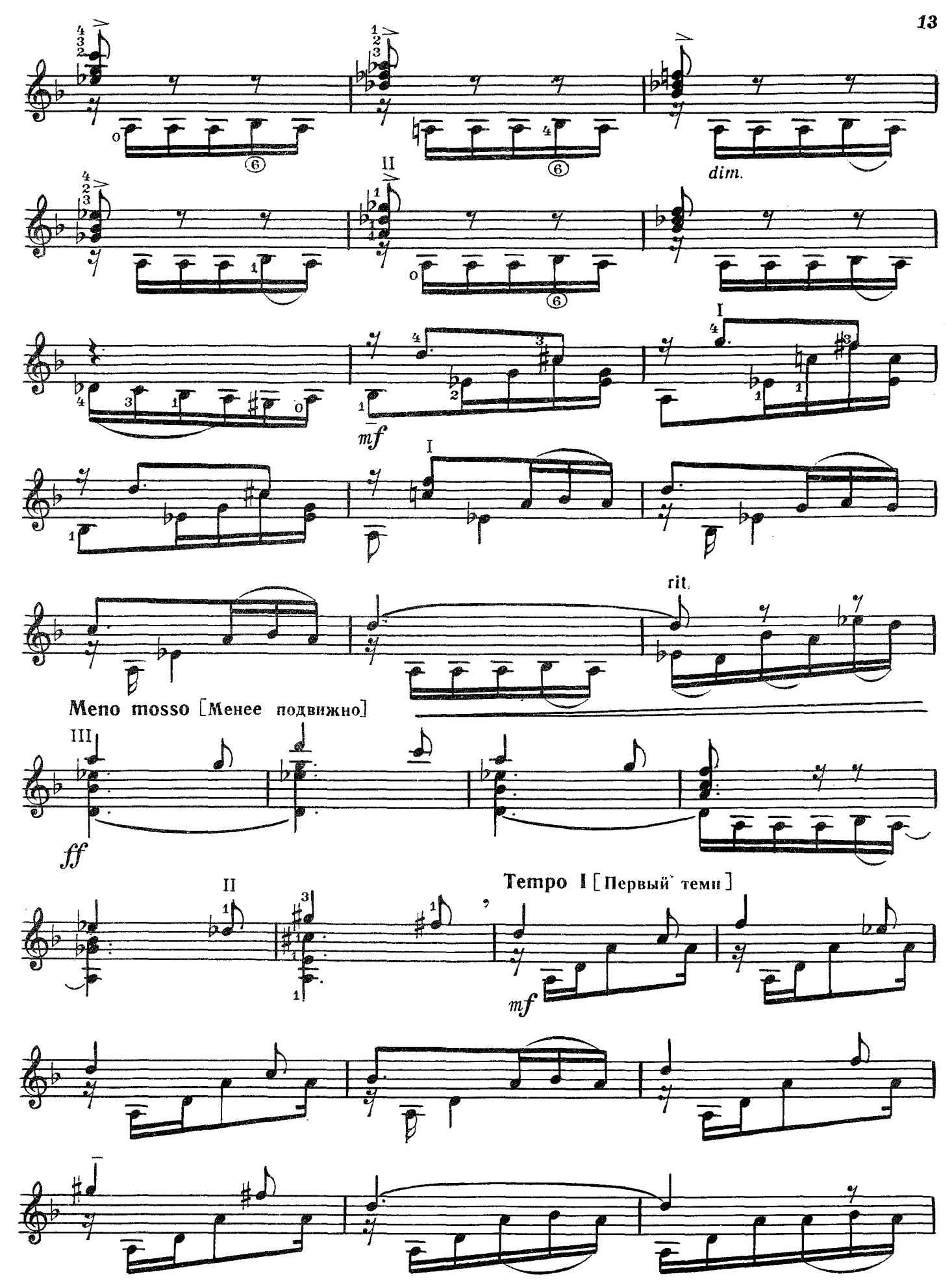

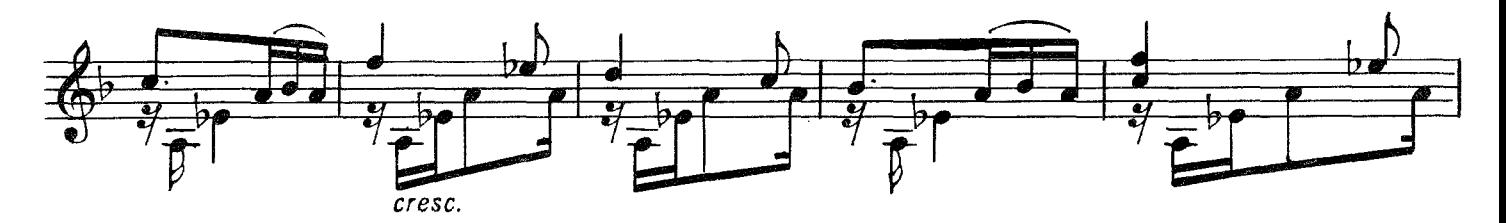

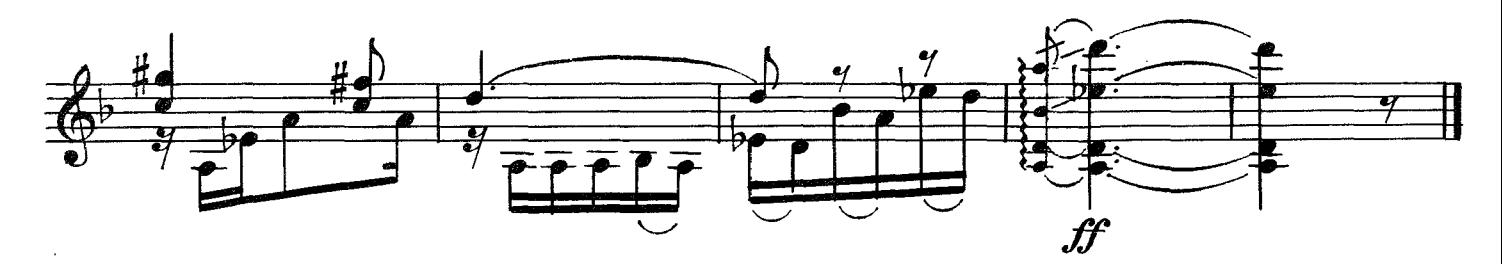

ночи  ${\bf B}$ МОЛЧАНЬИ Элегия

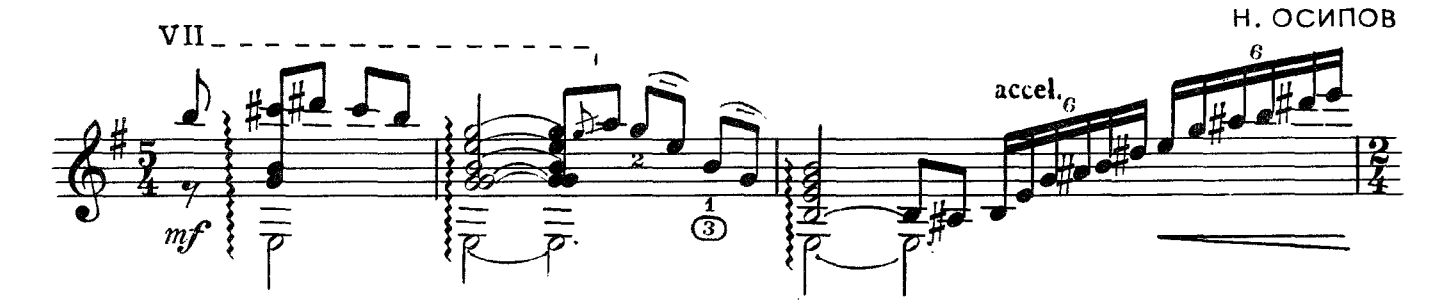

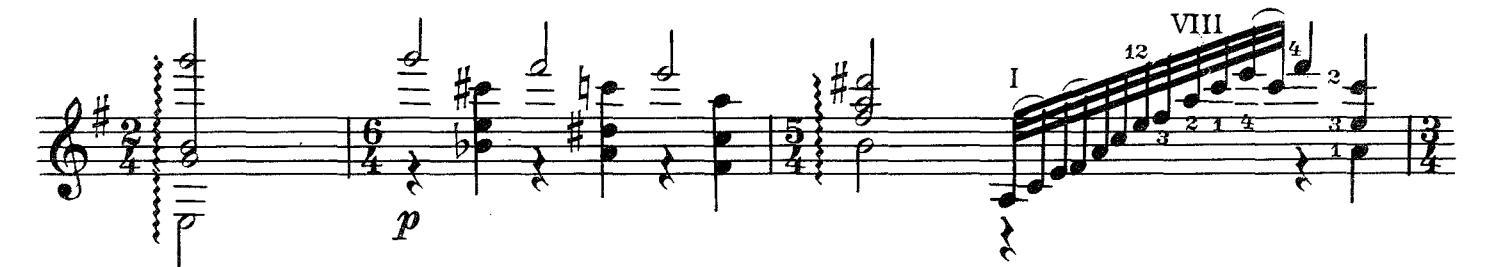

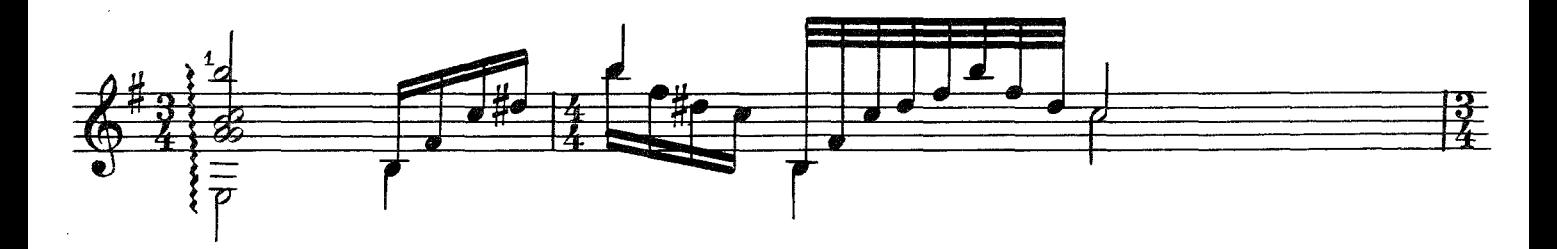

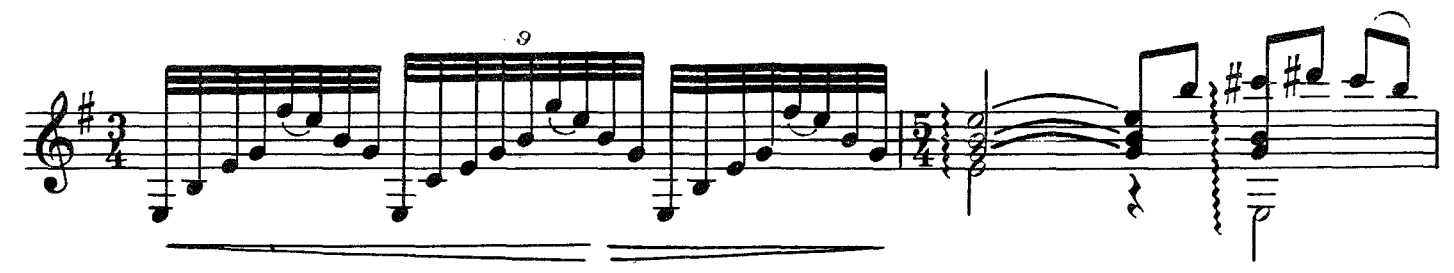

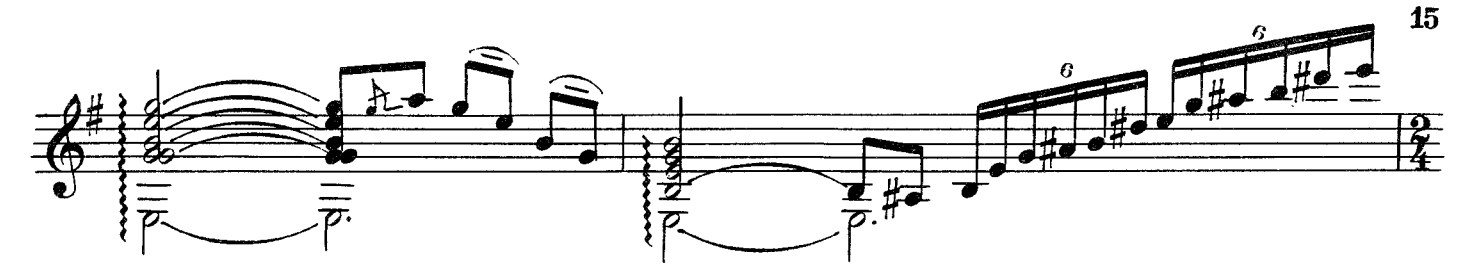

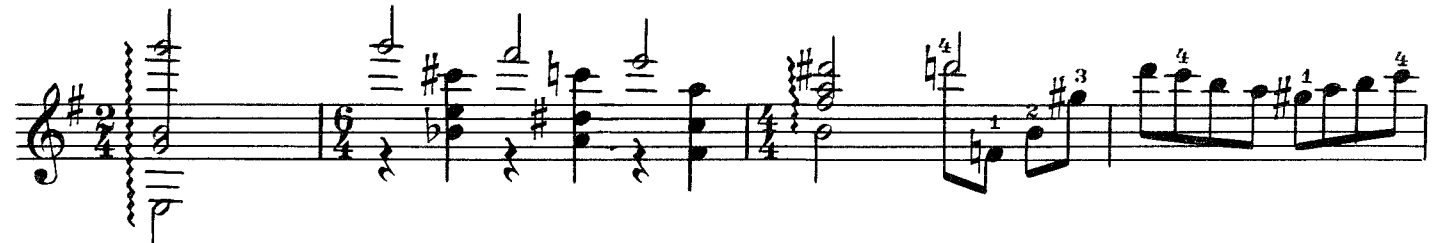

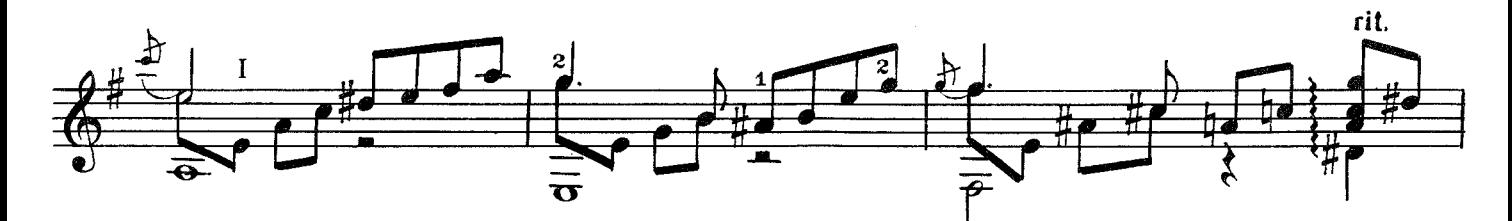

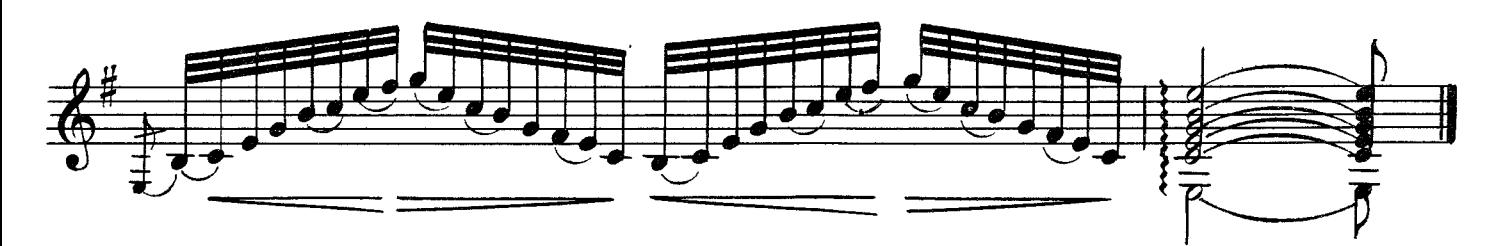

ПРЕЛЮДИЯ

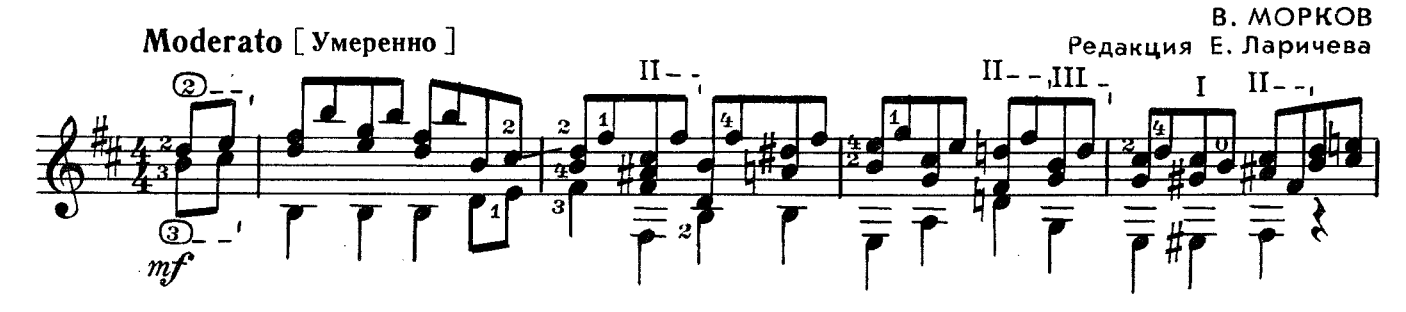

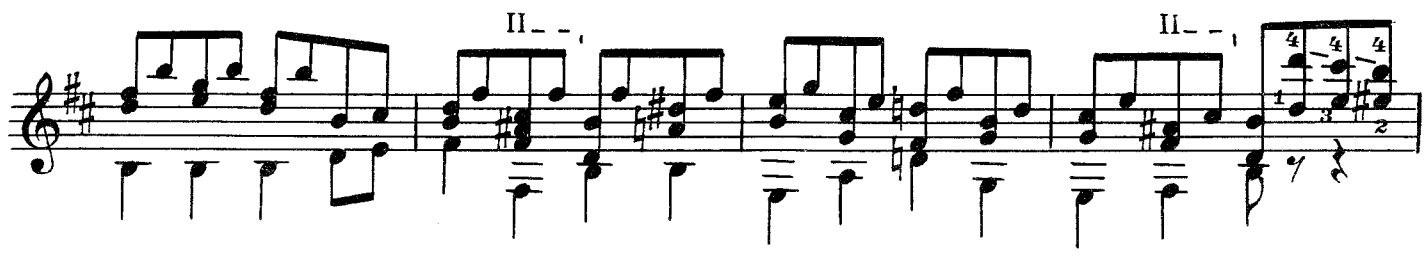

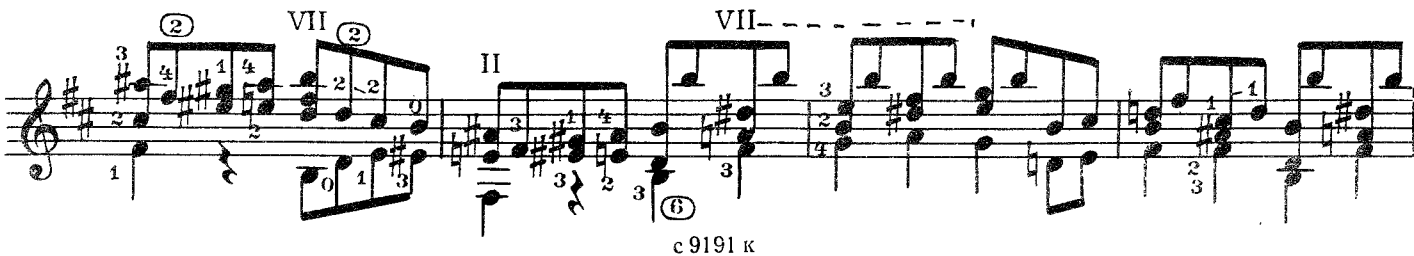

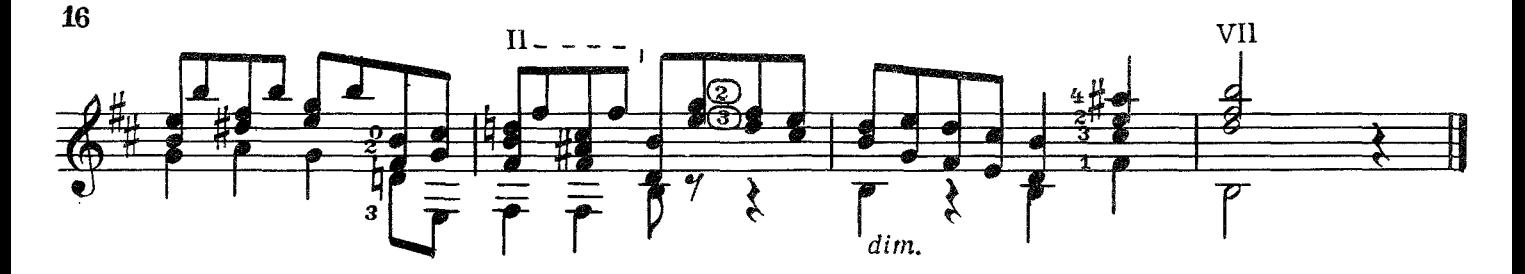

ЫБЕЛЬНАЯ КОЛ

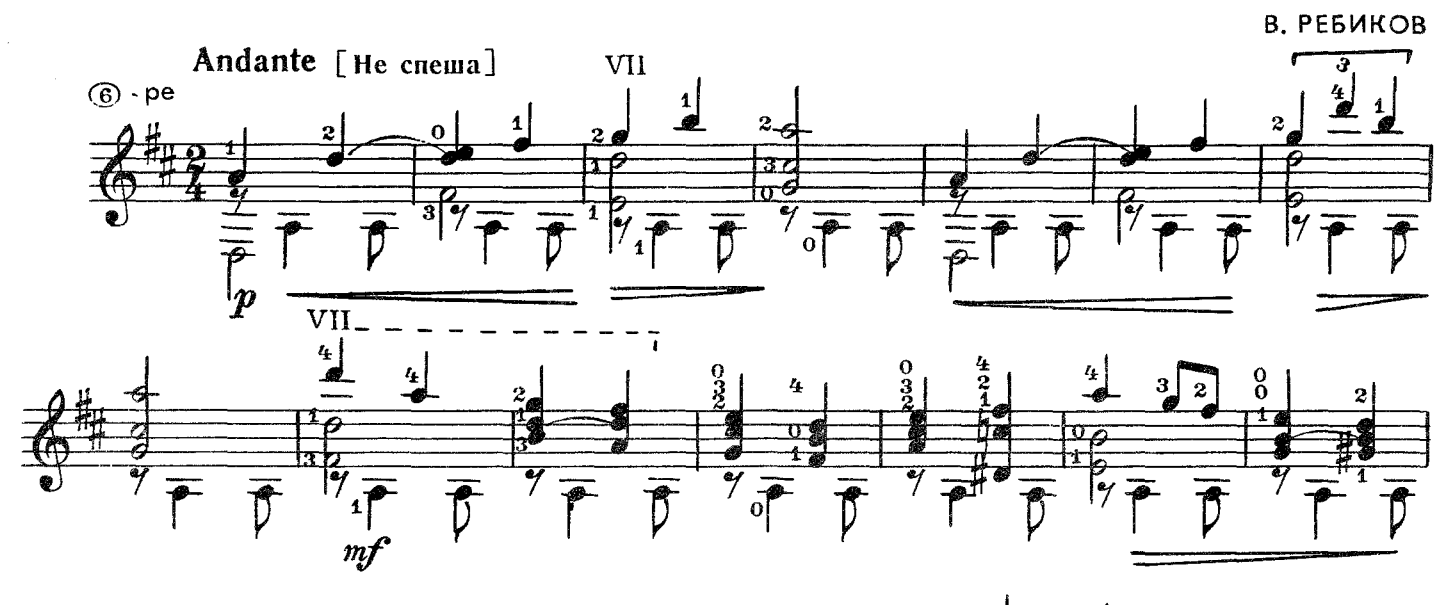

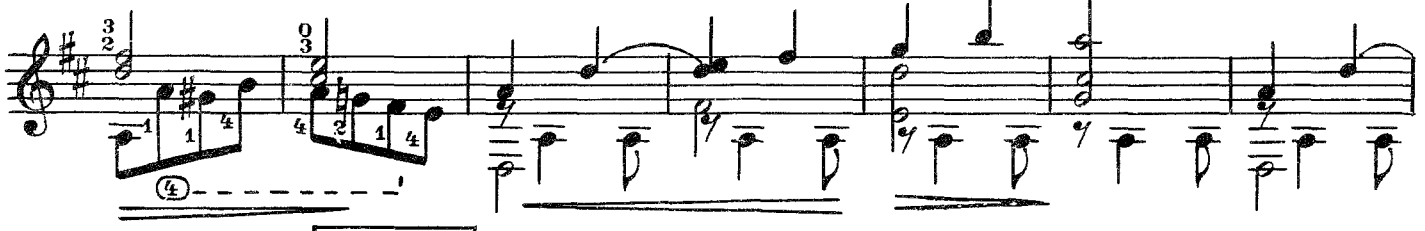

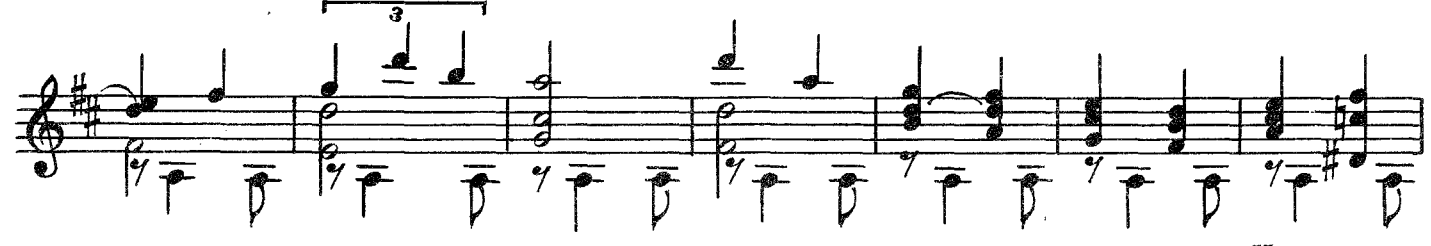

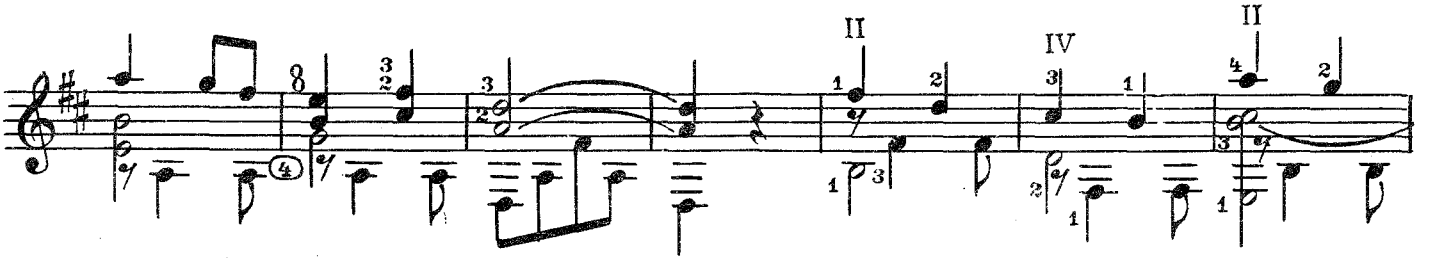

![](_page_17_Figure_6.jpeg)

![](_page_18_Figure_0.jpeg)

![](_page_18_Figure_1.jpeg)

![](_page_18_Figure_2.jpeg)

МАЗУРКА

![](_page_18_Figure_4.jpeg)

![](_page_19_Figure_0.jpeg)

МЕНУЭТ

![](_page_19_Figure_2.jpeg)

АРИЯ

![](_page_19_Figure_4.jpeg)

![](_page_20_Figure_0.jpeg)

МЕНУЭТ

![](_page_20_Figure_2.jpeg)

![](_page_20_Figure_3.jpeg)

![](_page_20_Figure_4.jpeg)

![](_page_20_Figure_5.jpeg)

ИСПАНСКИЙ ВАЛЬС

![](_page_21_Figure_1.jpeg)

Из балета "Фея кукол"

![](_page_21_Figure_3.jpeg)

![](_page_22_Figure_0.jpeg)

![](_page_23_Figure_0.jpeg)

МЫШКА

 $\ddot{\phantom{a}}$ 

![](_page_24_Figure_1.jpeg)

с 9191 к

![](_page_25_Figure_0.jpeg)

.fJ

#### **КОЛОМБИНА**

P. KPOCC

![](_page_26_Figure_2.jpeg)

![](_page_26_Figure_3.jpeg)

ЭХО

Ф. БАРЛОУ

![](_page_26_Figure_6.jpeg)

![](_page_27_Figure_0.jpeg)

### НАПРАСНАЯ СЕРЕНАДА

![](_page_27_Figure_2.jpeg)

![](_page_27_Figure_3.jpeg)

![](_page_27_Figure_4.jpeg)

![](_page_27_Figure_5.jpeg)

rit. VII.  $^{\circledR}$ ٦  $\circledS$  $\pmb{1}$  $\frac{2}{4}$  $\mathbf 0$  $\bf{3}$  $\boldsymbol{0}$ 3 3  $\overline{\bullet}$  $\frac{9}{2}$ g  $\overline{\left| \begin{smallmatrix} 0 \\ 1 \end{smallmatrix} \right|}$ ş  $\mathbf{z}$ ్య  $\frac{1}{\mathcal{P}}$  $dim.$  $\boldsymbol{p}$ 

### БАРАШЕК, БАРАШЕК

Э. ВИЛА ЛОБОС

![](_page_28_Figure_3.jpeg)

![](_page_29_Figure_0.jpeg)

![](_page_29_Figure_1.jpeg)

![](_page_29_Figure_2.jpeg)

![](_page_29_Figure_3.jpeg)

![](_page_29_Figure_4.jpeg)

![](_page_29_Figure_5.jpeg)

![](_page_29_Figure_6.jpeg)

## почтовый рожок

![](_page_30_Figure_1.jpeg)

## В СЫРОМ БОРУ ТРОПИНА

Русская народная песня

![](_page_31_Figure_2.jpeg)

![](_page_32_Figure_0.jpeg)

![](_page_32_Figure_1.jpeg)

![](_page_32_Figure_2.jpeg)

![](_page_32_Figure_3.jpeg)

## Ш. В ЛОДКЕ

![](_page_33_Figure_1.jpeg)

![](_page_33_Figure_2.jpeg)

![](_page_33_Figure_3.jpeg)

![](_page_33_Figure_4.jpeg)

![](_page_33_Figure_5.jpeg)

#### Содержание

![](_page_34_Picture_10.jpeg)

 $N^0$  1-5, 8, 9, 17-29 – переложение II. Вещицкого.<br> $N^0$  6, 7, 16, 30, 31 – переложение А. Борка.

#### Ногное издание

#### АЛЬБОМ НАЧИНАЮЩЕГО ГИТАРИСТА Шестиструнная гитара Выпуск 33 Составитель Павел Оскарович Вещицкий

Редактор Д. Самойлов. Лит. редактор Л. Тихомирова. Худож, редактор И. Дорохова. Техн. редактор О. Кузнецова.<br>Корректор Г. Кириченко.

 $H/K$ 

Сдано в набор 04.01.90. Подп. к печ. 03.02.91. Форм. бум. 60x90<sup>1</sup>/8.<br>Бумага офсетная № 1. Печать офсетная. Печ. л. 4,0. Усл. печ. л. 4,0. Усл. кр.-отт. 5,5.<br>Уч.-изд. л. 5,21. Тираж 2000 экз. Изд. № 9191. Зак. 796 Цена 5

Издательство "Советский композитор", 103006, Москва, К-6, Садовая-Триумфальная ул., 14-12<br>Московская типография № 9 Госкомпечати СССР НПО "Всесоюзная книжная палата" Госкомиздата СССР 109033, Москва, Ж-33, Волочаевская ул., 40

![](_page_35_Picture_6.jpeg)